Doc No. :PT-HMOC-OPS-FOP-6001-OPS-OAH Fop Issue : 3.0<br>
Issue Date: 3.0<br>
13/04/10 Issue Date:

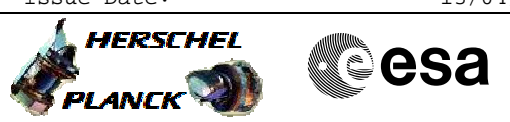

<span id="page-0-0"></span> SSMM dumps during LEOP File: H\_LEO\_DHS\_DUMP.xls Author: S. Manganelli

# **Procedure Summary**

## **Objectives**

This procedure has to be used to perform store dumps during LEOP.

### **Summary of Constraints**

At least one SSMM operational, with packet stores defined.

## **Spacecraft Configuration**

**Start of Procedure**

Data to be downlinked in CEL and SSMM stores.

**End of Procedure**

Data downlinked from CEL and SSMM stores.

## **Reference File(s)**

**Input Command Sequences**

**Output Command Sequences** HLDDUMPA HLDDUMPB

HLDDUMPC

**Referenced Displays**

**ANDs GRDs SLDs** ZAZAO999 ZAD22999 ZAD21999

### **Configuration Control Information**

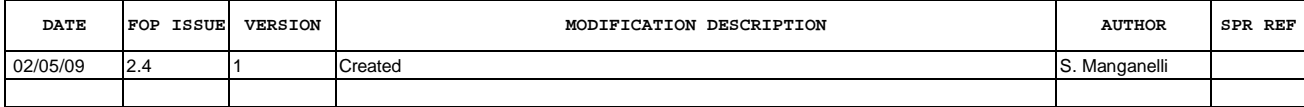

Doc No. :PT-HMOC-OPS-FOP-6001-OPS-OAH Fop Issue : 3.0<br>
Issue Date: 3.0<br>
13/04/10 Issue Date:

 SSMM dumps during LEOP File: H\_LEO\_DHS\_DUMP.xls Author: S. Manganelli

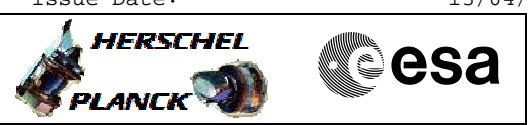

# **Procedure Flowchart Overview**

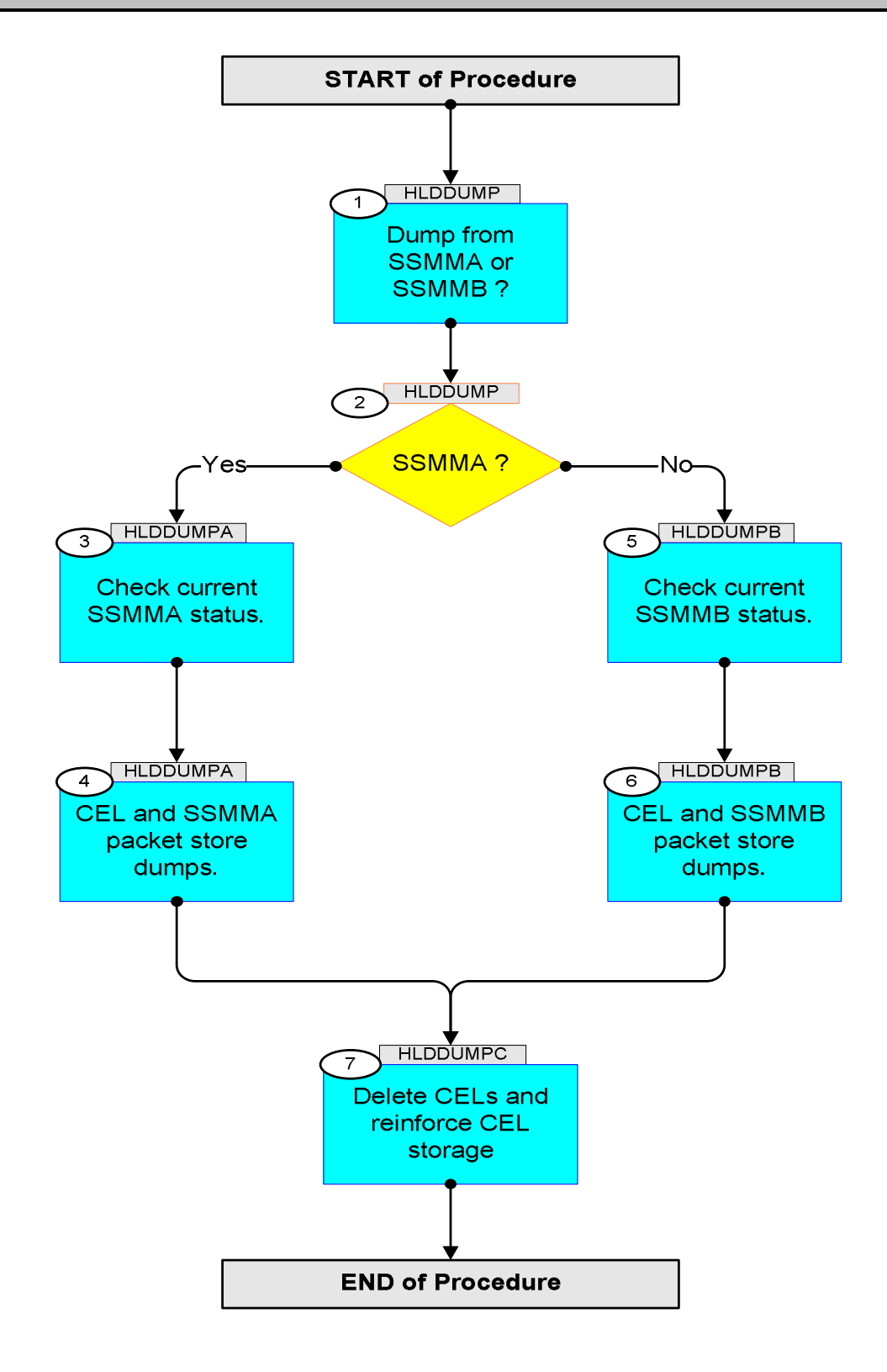

**Cesa** 

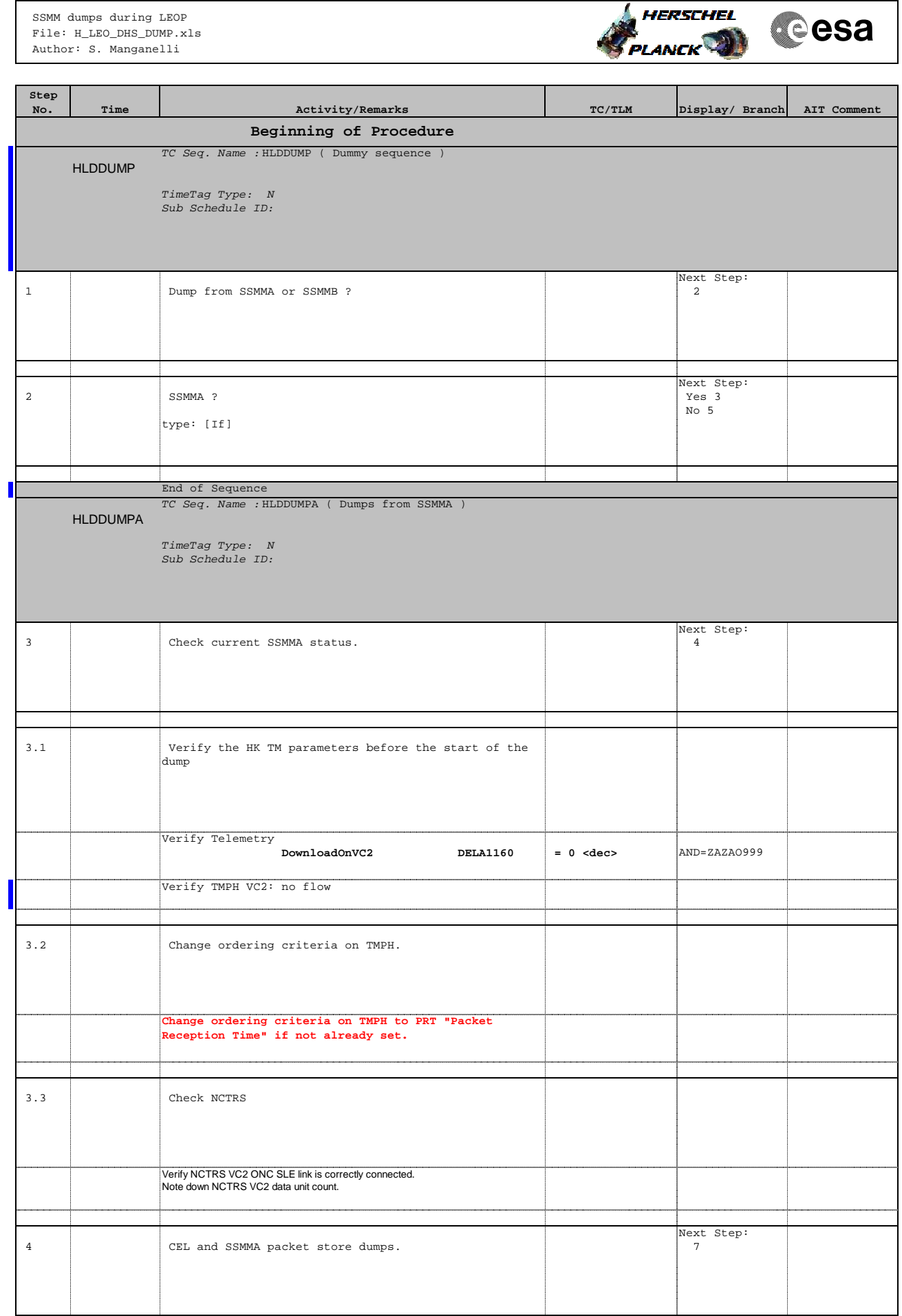

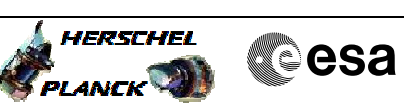

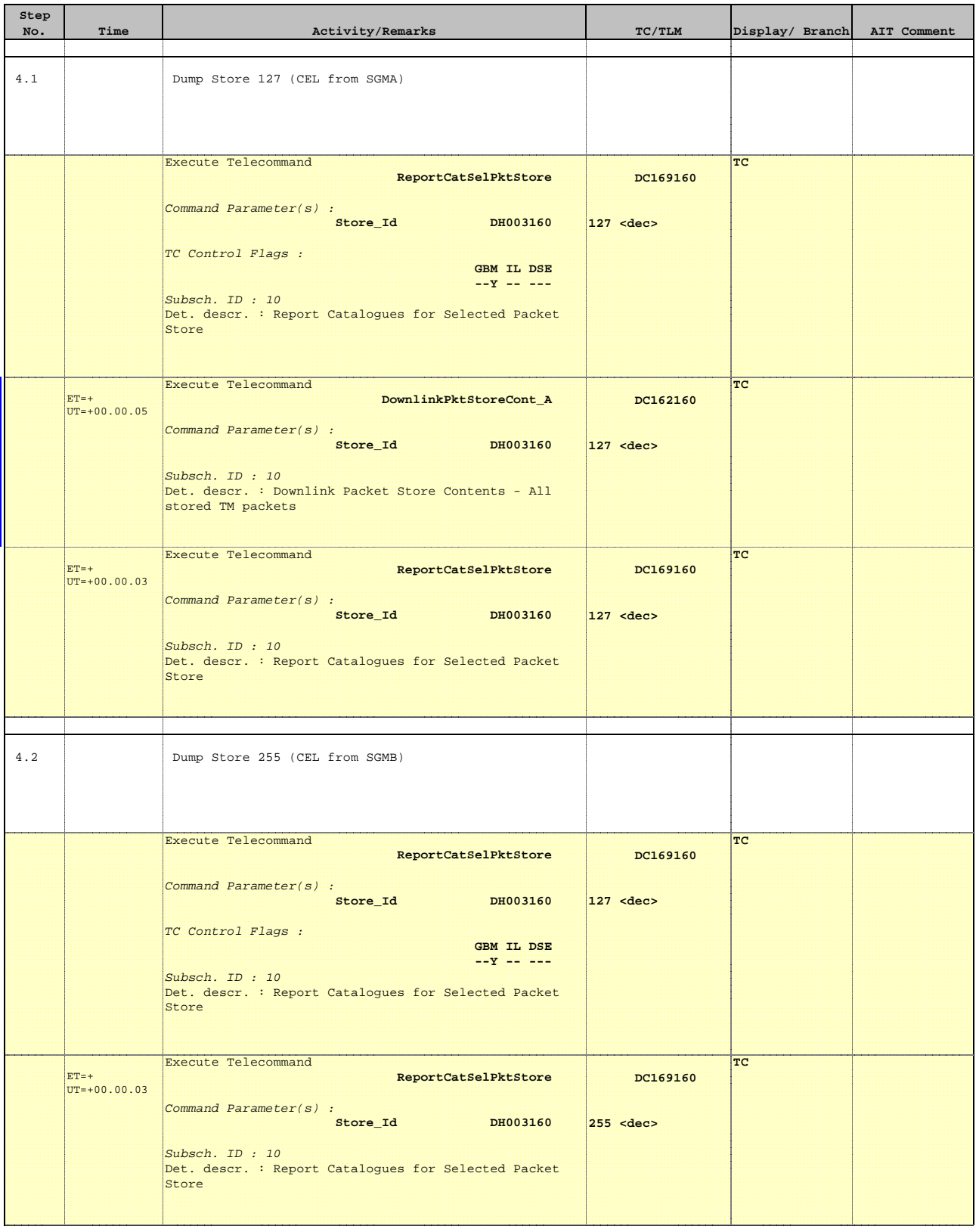

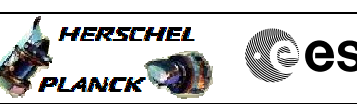

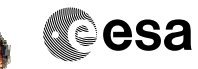

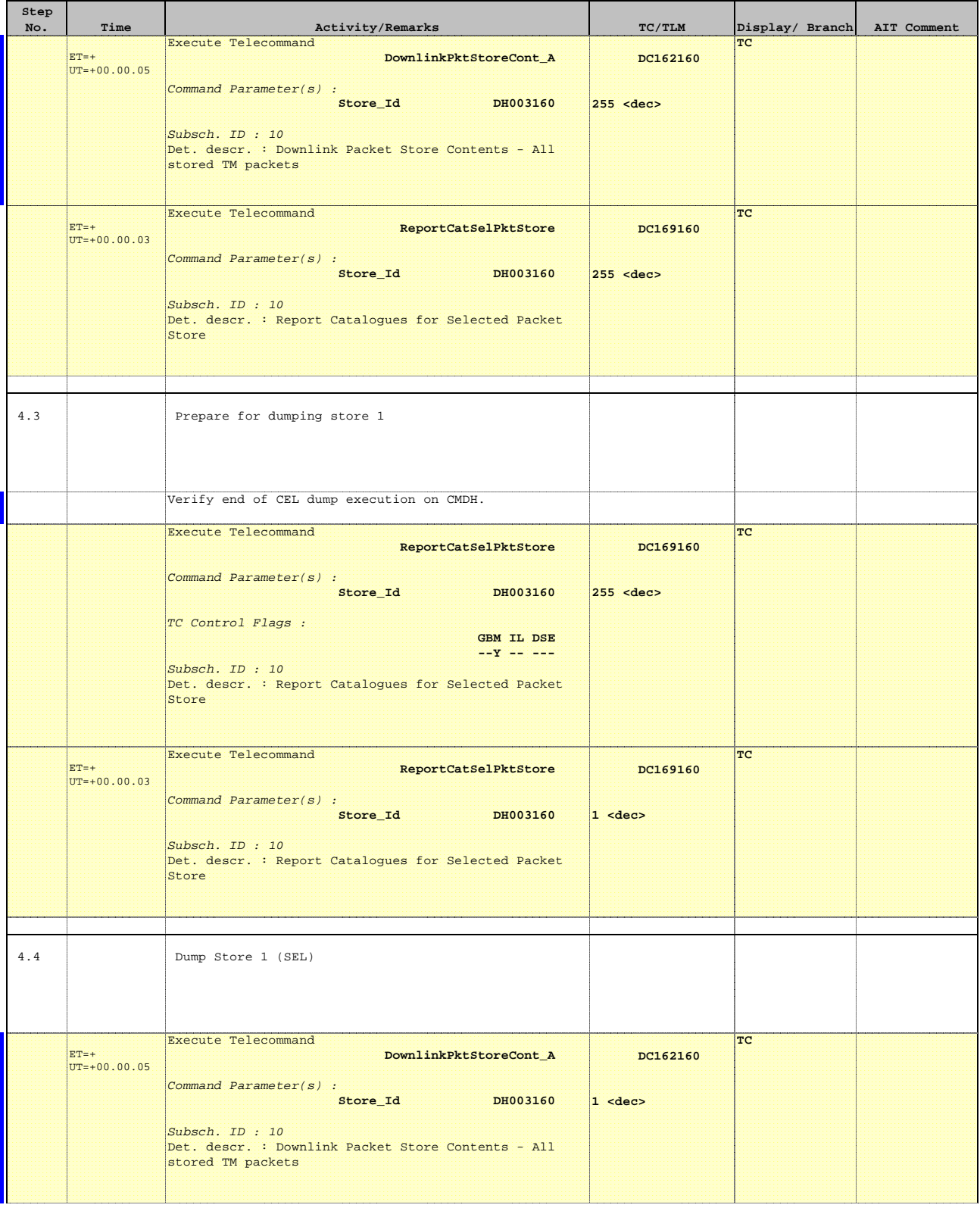

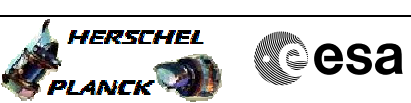

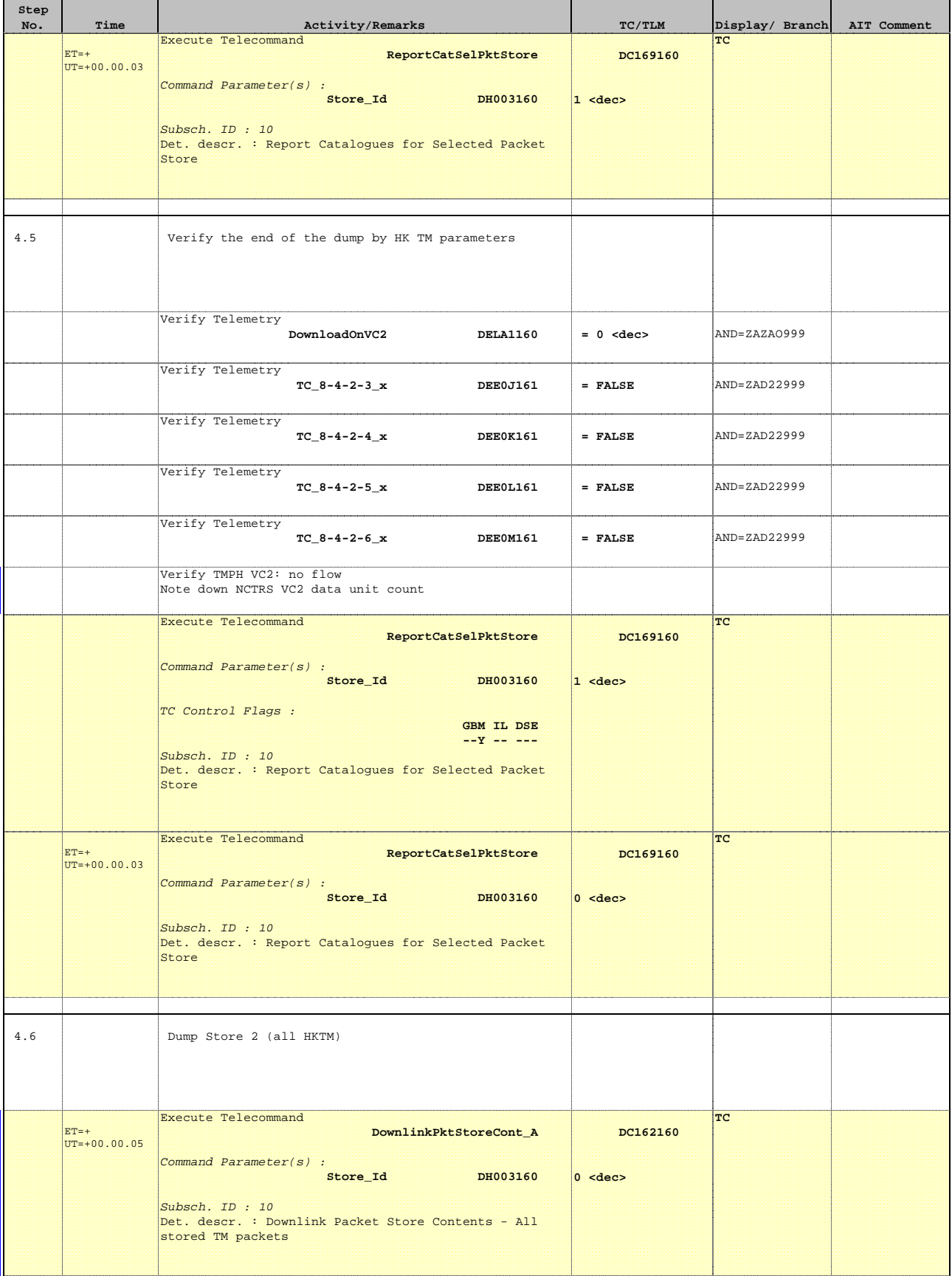

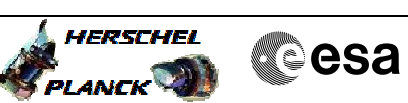

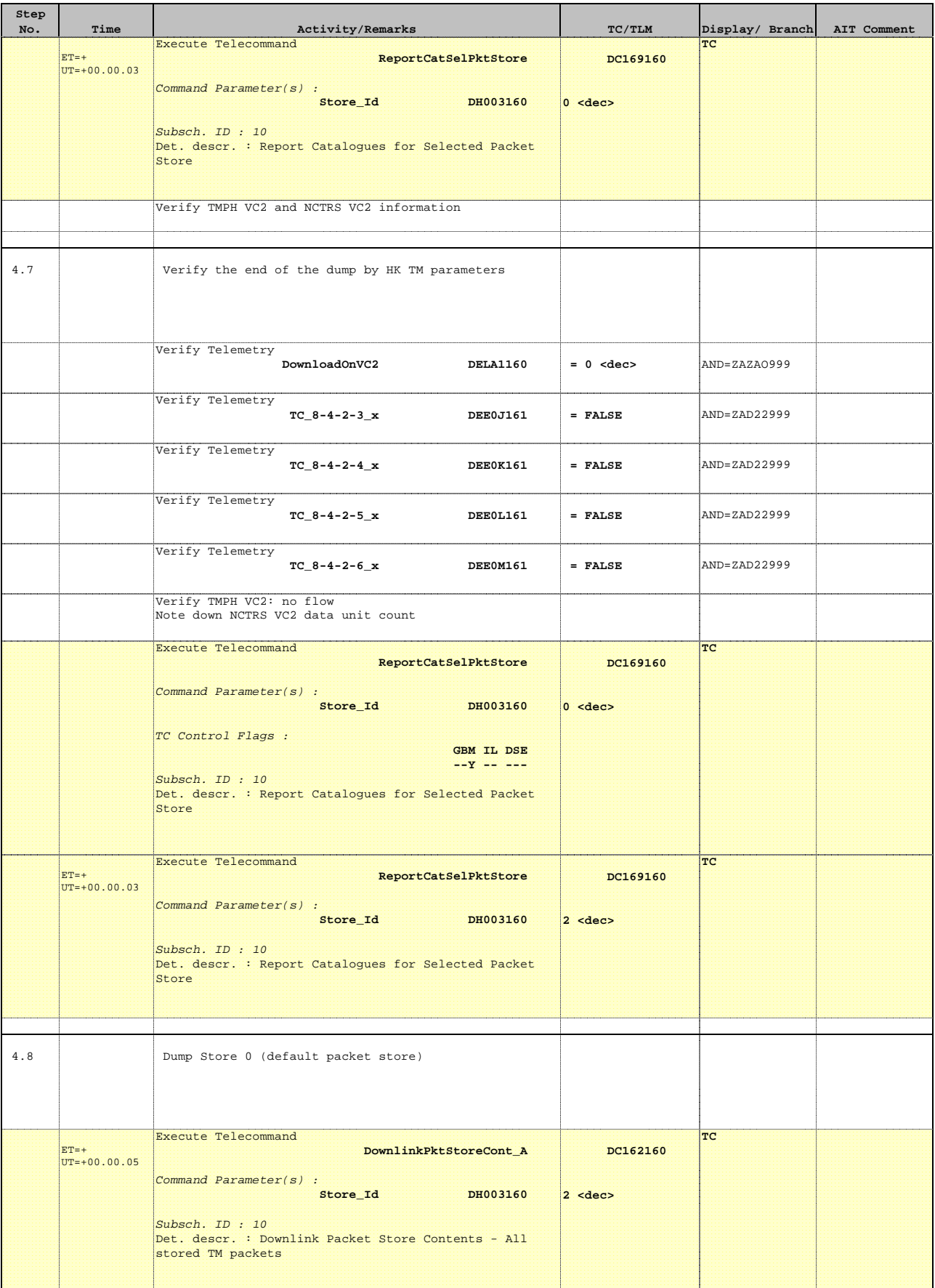

Doc No. : PT-HMOC-OPS-FOP-6001-OPS-OAH<br>Fop Issue : 3.0 Fop Issue : 3.0<br>
Issue Date: 3.0<br>
13/04/10 Issue Date:

**HERSCHEL** 

**Cesa** 

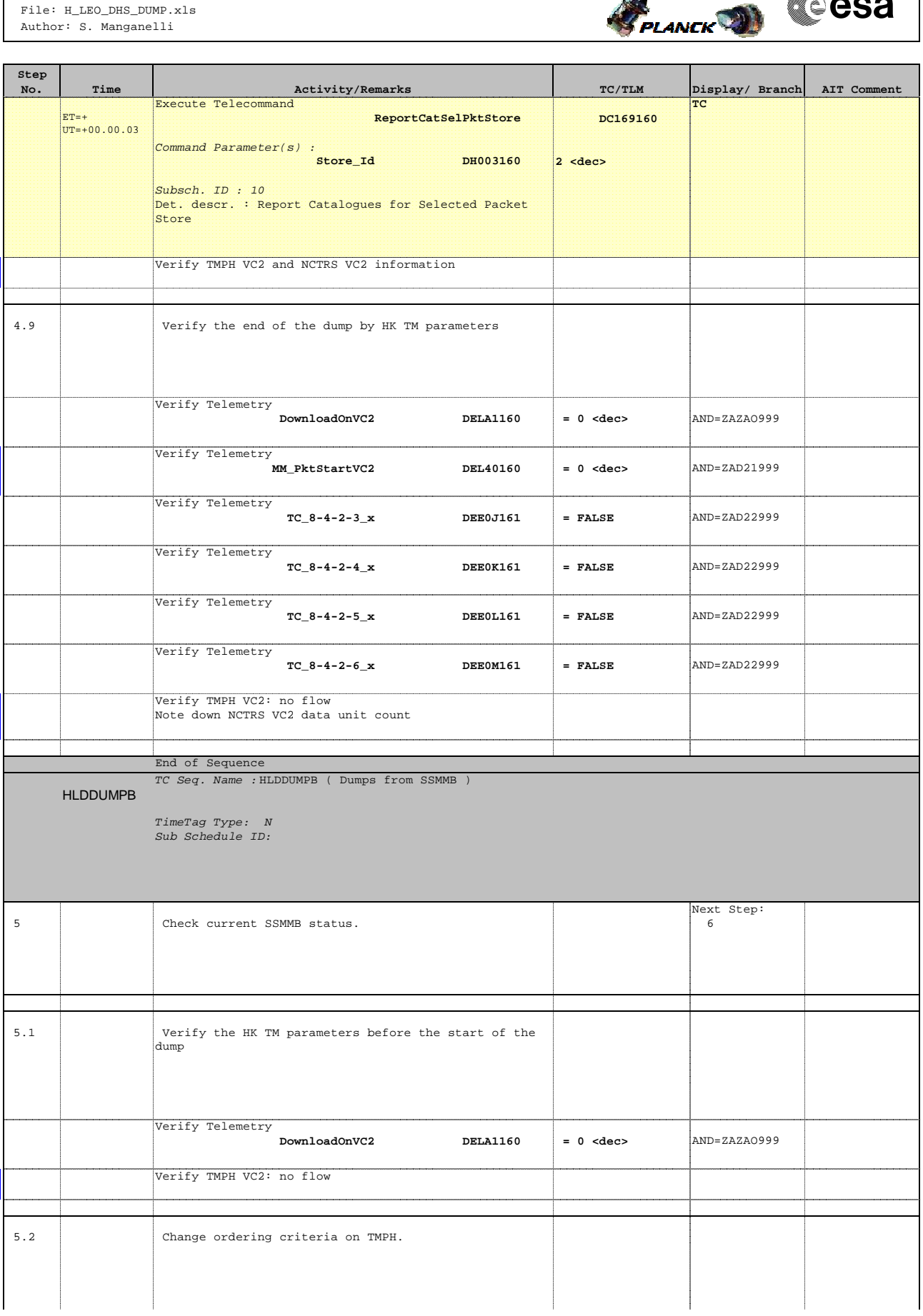

HERSCHEL

**Cesa** 

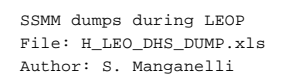

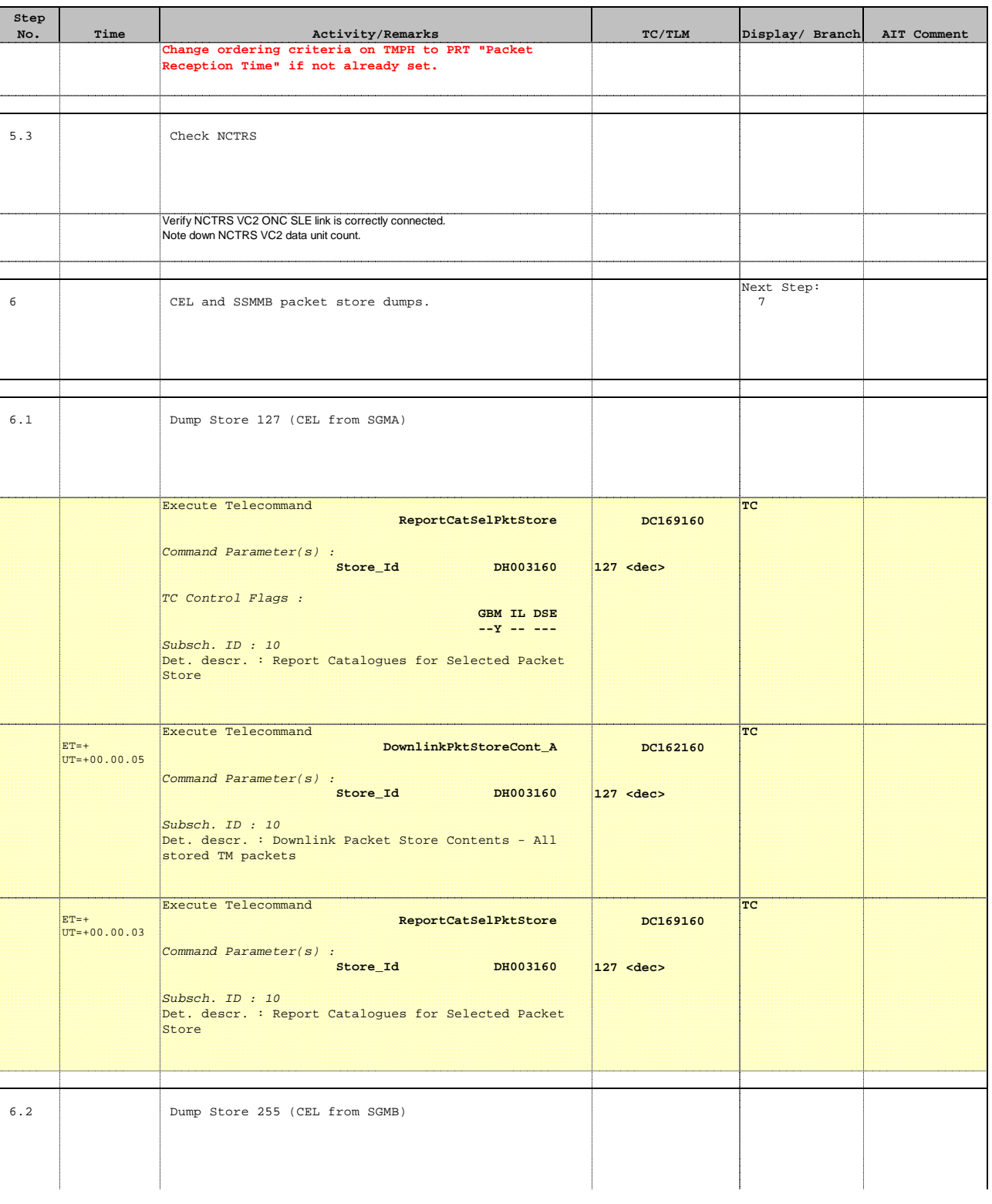

 SSMM dumps during LEOP File: H\_LEO\_DHS\_DUMP.xls Author: S. Manganelli

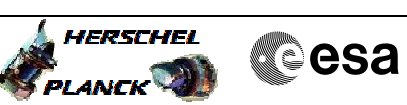

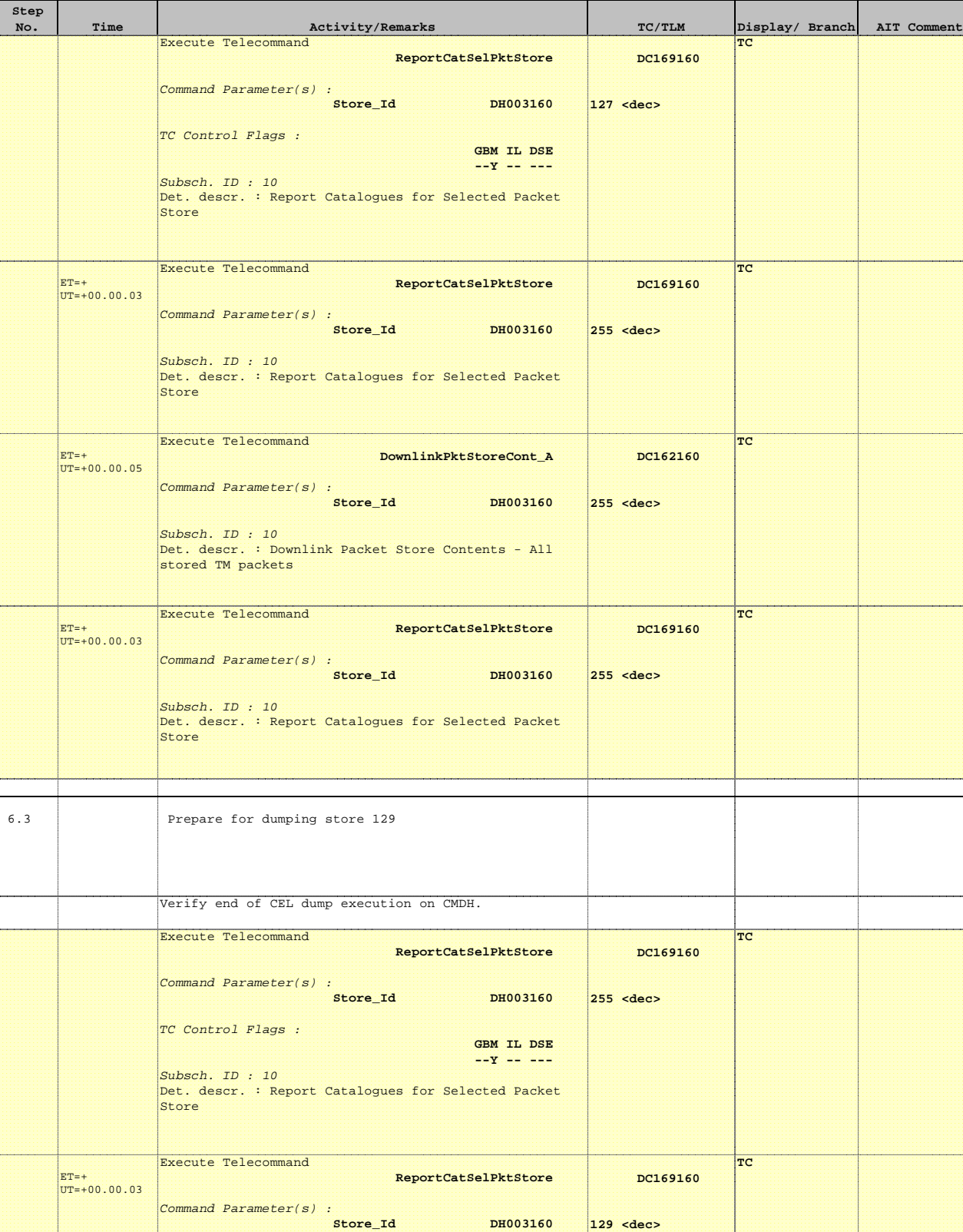

Subsch. ID : 10 Det. descr. : Report Catalogues for Selected Packet Store

Doc No. :PT-HMOC-OPS-FOP-6001-OPS-OAH Fop Issue : 3.0

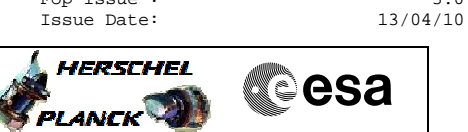

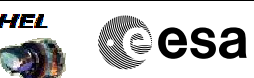

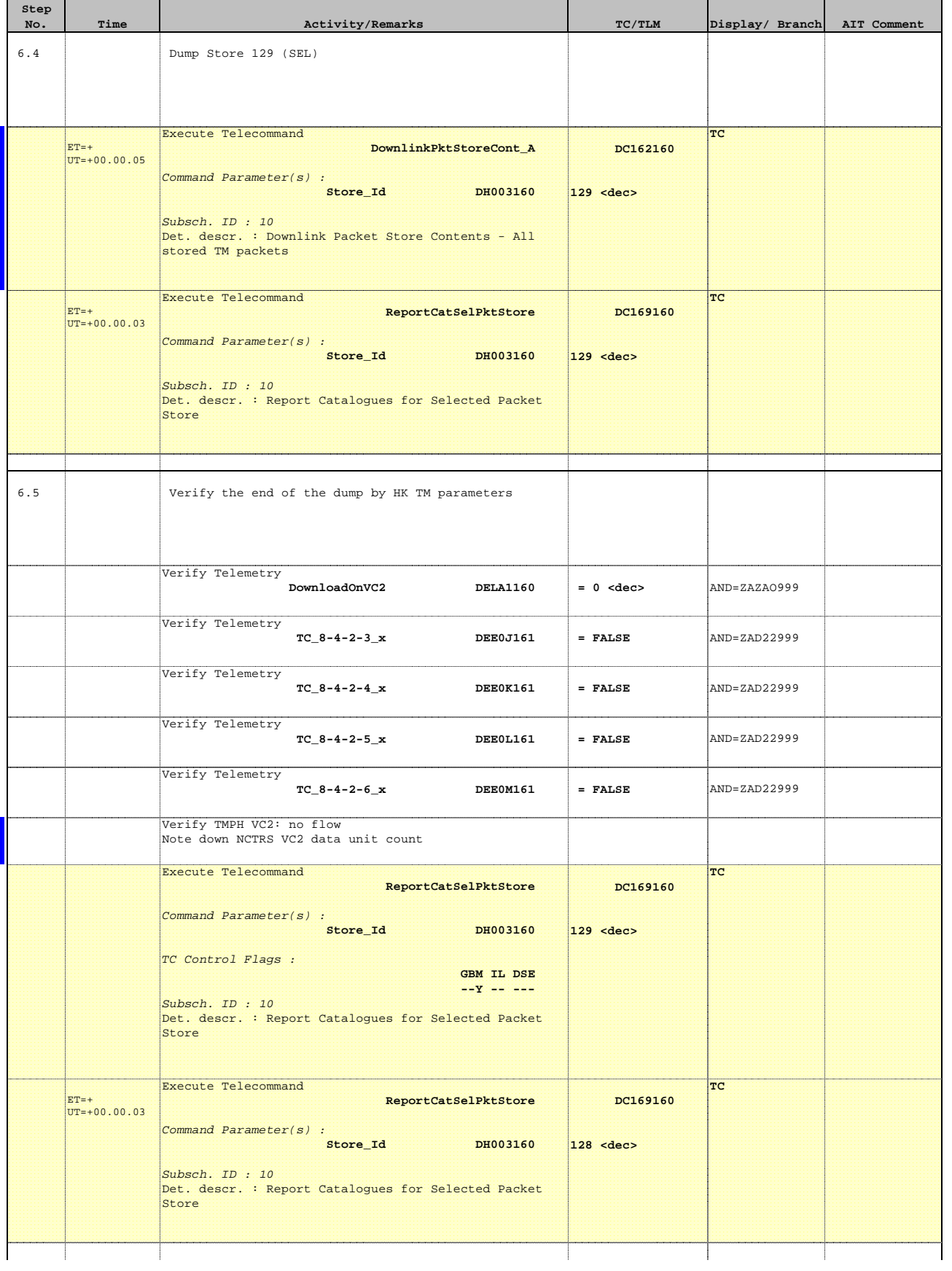

### SSMM dumps during LEOP File: H\_LEO\_DHS\_DUMP.xls Author: S. Manganelli

**Step** 

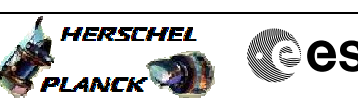

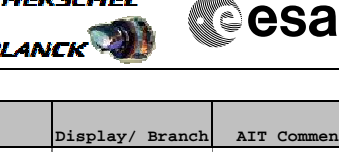

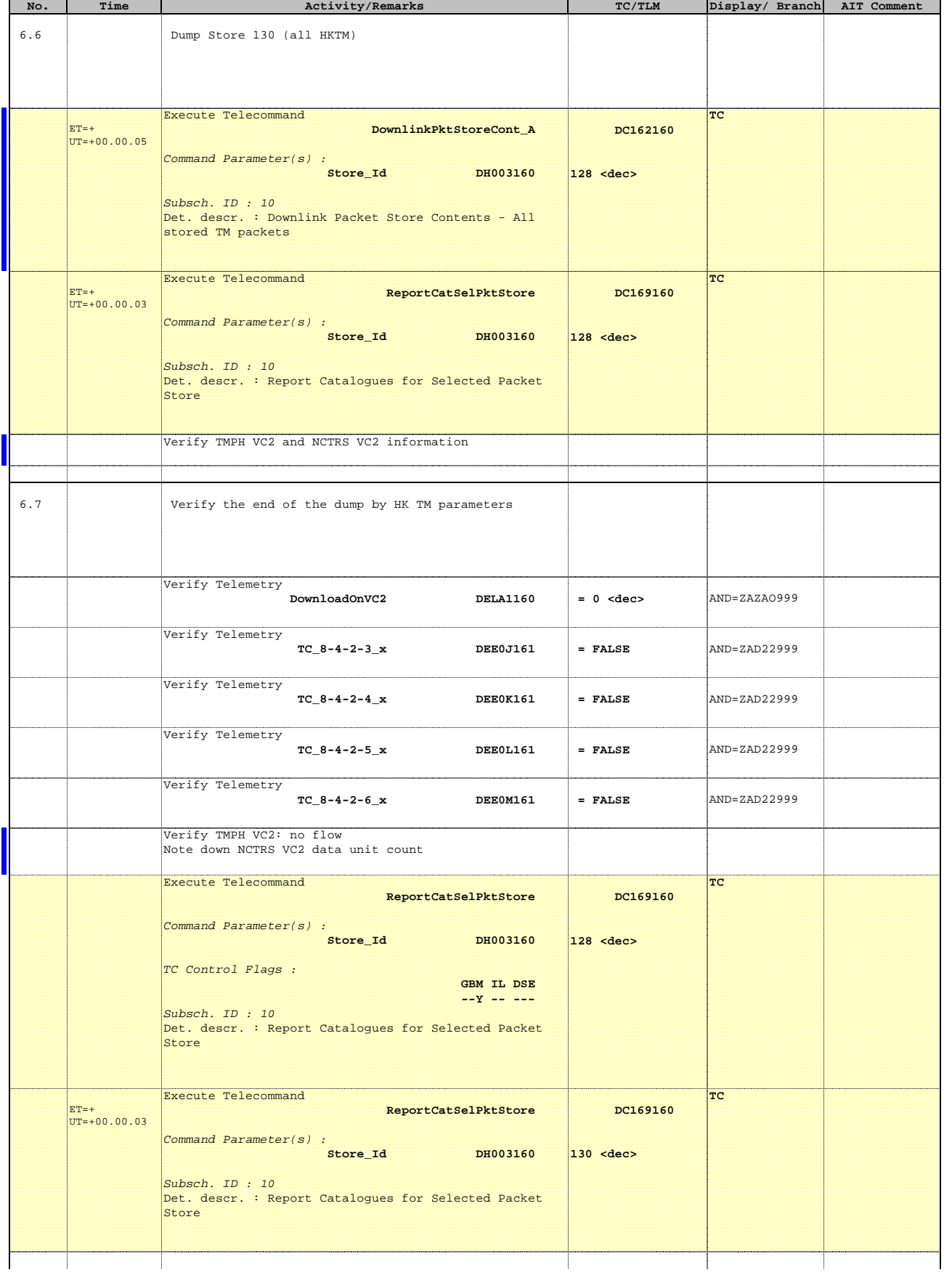

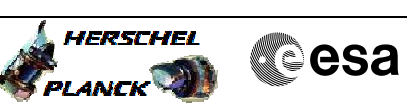

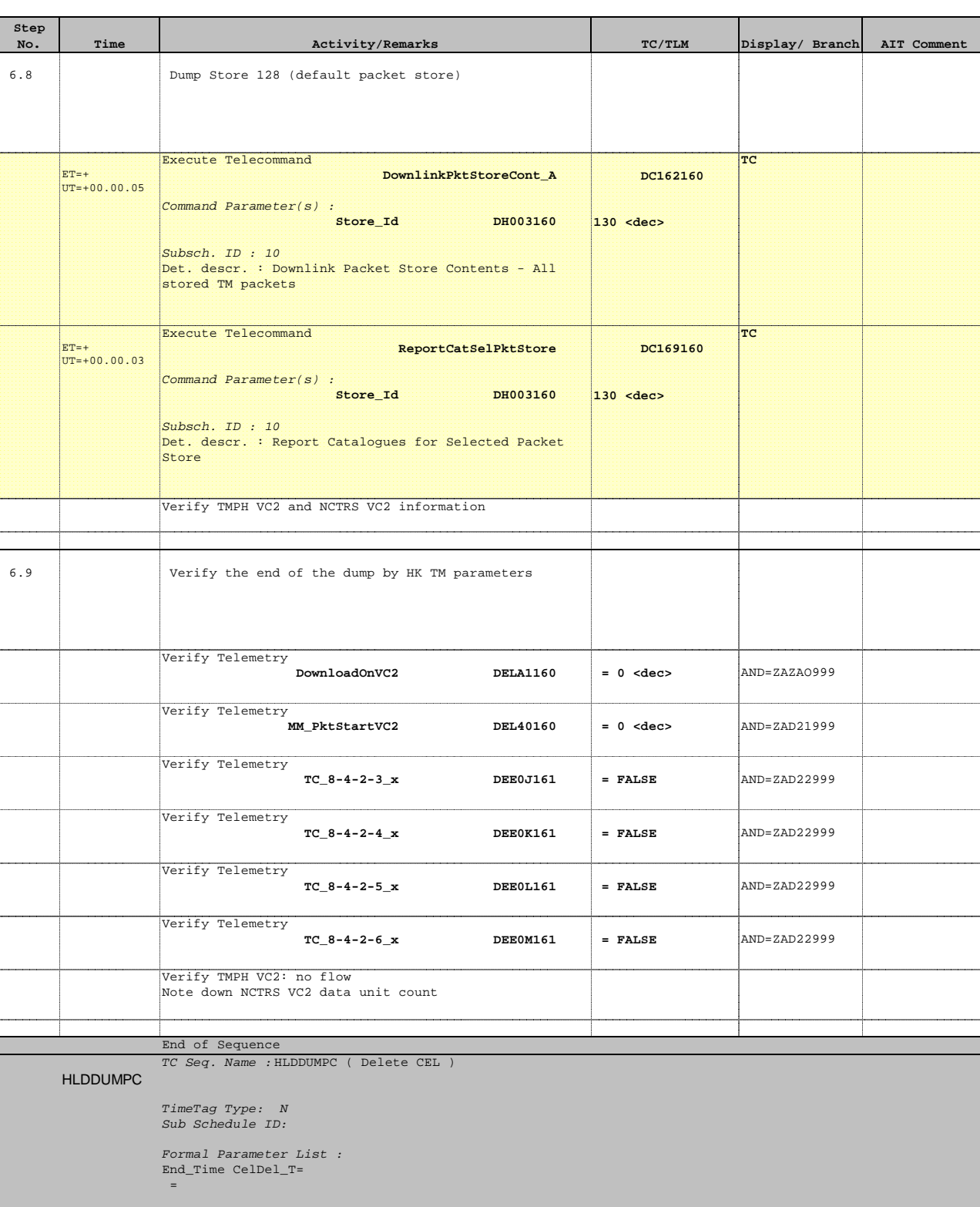

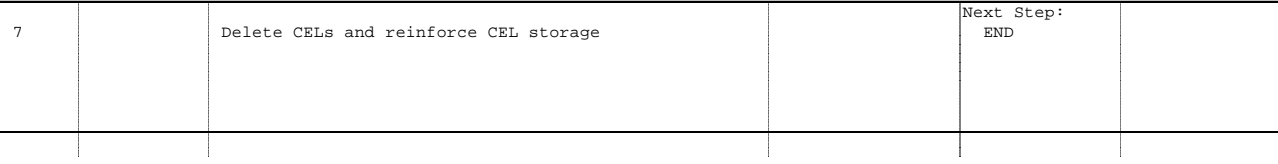

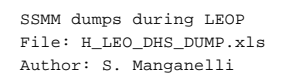

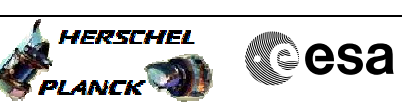

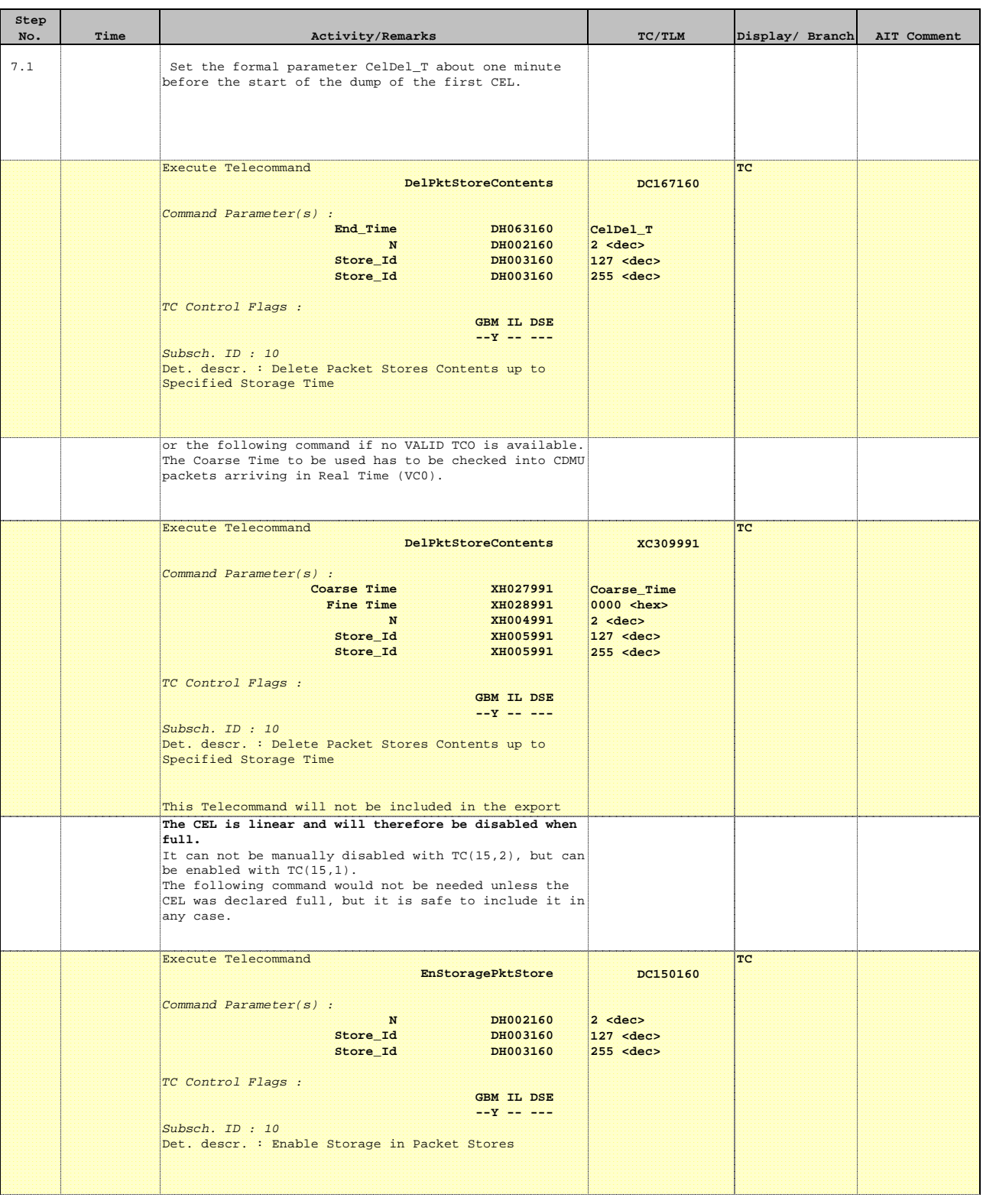

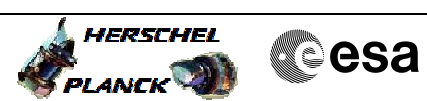

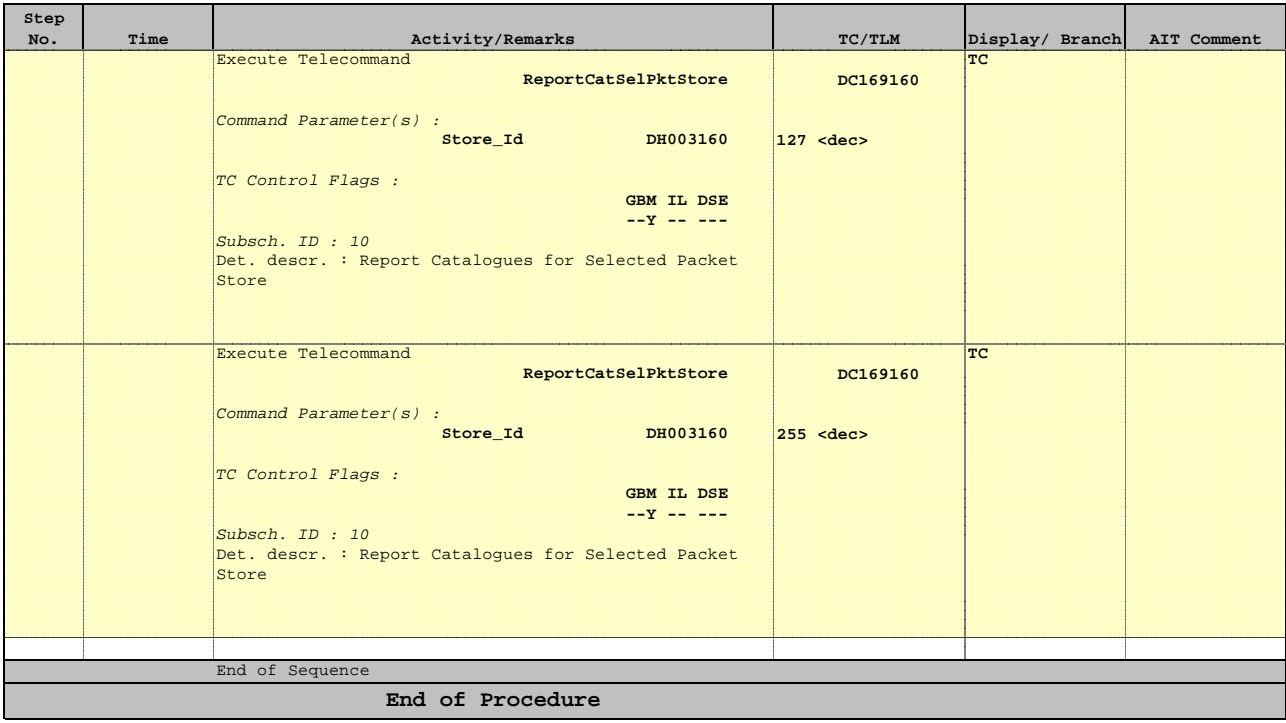